## **AutoCAD Crack For PC [2022-Latest]**

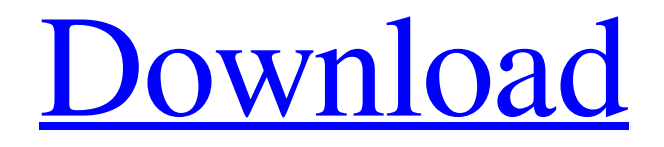

**AutoCAD Crack (2022)**

## The AutoCAD mobile apps are similar to the desktop

application. However, they are designed to operate on a smartphone or tablet device and provide full AutoCAD functionality while eliminating the need for a dedicated computer to run the software. The mobile apps are optimized for use on iPhones, Android, and Windows devices. The mobile apps also offer iOS

support and the ability to create and view PDF drawings, as well as on-thego creation and manipulation of 2D drawings. The web app is designed to operate on Windows, macOS, and Linux platforms. The web app allows users to view drawings without installing or running the software. On

macOS and Linux platforms, users can also create, edit, and save drawings. The web app supports all AutoCAD functionality while operating in a web browser. Learn more about AutoCAD on the Autodesk website. Getting Started Let's get started! To learn how to download the AutoCAD

mobile apps, you need to have a compatible mobile device with an internet connection. If you are not already using a mobile device, you can download the web app and mobile apps to your PC and then use them on your mobile device. Alternatively, you can use the mobile app on your phone and download

the desktop app when you need it. The mobile apps for the iPhone, Android, and Windows Phone are installed as an app on your mobile device. To use AutoCAD, you must be connected to the internet on your mobile device. To access the mobile apps, go to the Apple Store or Google Play Store, search

for the AutoCAD app, and install it. You can find links to both the mobile and web apps on the Autodesk AutoCAD web site. When you first launch the AutoCAD mobile app, you will see the AutoCAD logo on the screen. This is the starting screen. You can navigate the apps using the onscreen keyboard or by

touching different parts of the app. To return to the starting screen, tap the hamburger icon on the upper-right corner of the screen. The AutoCAD mobile apps can also be accessed from your computer, as described in the next step. If you have your mobile device nearby, you can use Bluetooth

technology to wirelessly connect your mobile device to your computer. To do this, go to your computer's Bluetooth settings and select your mobile device. When you are connected to your mobile device, you can start using

**AutoCAD Crack+ Free Download**

MACRO language CALLED by drawing some text, a command or a function and executed. The CALL command is the most basic and the most frequently used command in AutoCAD Crack Free Download. It can be used in command text, in the command bar, in a macro, in an event handler, etc.

MACRO language language is a sublanguage of LISP, which is executed from AutoLISP in the Interactive User Interface (iUI), but is available as command, either from the command bar or from an event handler. It has the same syntax as LISP and like its variant VBA, it is a compiled, machine-

independent language. In addition to the built-in set of math and string functions, it has an interface to the graphical programming environment LiveCode, and to the programming environment Visual Lisp. The latter provides access to visual tools such as 3D visual blocks and live control of 2D and 3D

drawings. Its syntax and semantics are similar to those of Java. There are also object oriented programming constructs. LiveCode is like Visual Basic, Visual C++, Visual LISP, Visual Prolog, Visual Basic for Applications, Visual Basic for Applications.NET and VBScript. It is used for

authoring graphical programs with the help of computer graphics. Its main focus is to create applications for the Windows platform. With the introduction of LiveCode in Cracked AutoCAD With Keygen in May 2010, it became possible to use graphics and live data in applications. In

December 2010, a graphic application developed with LiveCode for Windows, AutoCAD BLEND for Windows and AutoCAD Online was released. LISP AutoLISP is a macro language, a collection of LISP commands, which is executed by the Interactive User Interface (iUI) in AutoCAD. AutoLISP is

included as an add-on with the Professional and higher versions of AutoCAD. It is also included in earlier versions and available as an additional download from the AutoCAD website. In AutoCAD 2010 and AutoCAD LT 2010, the AutoLISP installation is started by the "Install AutoLISP" icon in the lower

left corner of the iIII. References External links Autodesk Exchange Apps AutoCAD on the Apple App Store AutoCAD Architecture on the App Store AutoCAD Electrical on the App Store AutoCAD Civil 3D on the App a1d647c40b

**AutoCAD Crack + With Product Key Free (Updated 2022)**

From the installed menu Select "Autodesk Studio" In the menu, Click on "Load a sample model" and then select the model you downloaded. Click on the "Create custom tool". The parameters of the tool will be shown. In the tool setting,

choose "Mondrian Extrusion". Click on "Ok". In the lower left corner of the interface, you will see a menu. Click on it. Select the "XML file". Save the "Extrusion tool". In the menu bar, you will see the option "Extrude a Feature". Click on it. In the dialog window, you will find the "Extrude Features". Click

on the "XML" option. In the lower left corner, you will see a menu. Click on it. Select the "Key" option. Click on "Ok". Select the "Load key" option. Click on "Ok". Select the "Input key" option. Click on "Ok". Open the "XML" file in the text editor. Save the file. { "name": "Coalition", "description": "Data-driven

event management", "version": "1.0.0", "main": "./main.js", "dependencies": { "async": "^2.4.1", "chai": "^3.5.0", "cors": "^2.8.5", "cross-fetch": "^2.1.2", "cross-fetch-cors": "^2.1.1", "cross-fetch-verbose": "^2.1.1", "cross-fetchwarning": "^1.1.0", "event

**What's New in the AutoCAD?**

Modify Entities: With the addition of the Modify Entities template, your drawings can now be edited as entities without the need to go into the drawing to edit the elements. (video: 1:55 min.) New Templates Workplace Template: Design new environments with the powerful and

intuitive auto-clipping workflow of the workplace template. (video: 2:40 min.) New Work Templates: Design new environments using the powerful and intuitive workflow of the workspace template. (video: 1:53 min.) New Picking Templates: Show the points of an object to the right of its bounding box in the

AutoCAD drawing window. (video: 1:55 min.) New Assembly Template: Create assembly drawings to track products, parts, and processes. (video: 1:44 min.) New Customized Templates: Automatically create new drawing templates with the most common applications and workflows to help speed the

work day. (video: 1:29 min.) Importing Line Shapes: Import a single polyline into an existing drawing, to create a single line entity that includes your imported data. (video: 1:13 min.) Raster to Vector Conversion: Convert files and settings from one file format to another. (video: 1:16 min.) 2D Drafting:

Manually move an object to a new position. More precisely control your work by easily transforming an object through a series of drags and clicks. (video: 1:39 min.) Lineweights: Apply line weights to blocks and line entities. More precisely control your work by easily transforming an object through a series of

drags and clicks. (video: 1:40 min.) 3D Drafting: Manually move an object to a new position. More precisely control your work by easily transforming an object through a series of drags and clicks. (video: 1:26 min.) Convert Any Drawing Type to DWG: Import CAD files from many popular file formats,

including DWG, DXF, DGN, PLT, IGES, MDT, and IGES. AutoCAD 2018 and AutoCAD LT are already compatible with some of these file formats. (video: 1:06 min.) Unlock the Global Point

**System Requirements:**

Windows 7 or higher Intel i3 or higher Nvidia GeForce GTX 560 or higher 1 GB of RAM Core i5 or higher Geforce GTX 460 or higher Nvidia GTX 560 or higher 8 GB of RAM 4 GB of RAM Nvidia GeForce GTX 460 or higher 1 GB

## Related links: